#### Class 7

- EM wave review
- Calculation of intensity
- Monochromatic Michelson interferometer
- Quasi-monochromatic Michelson
- Autocorrelation theorem
- Fourier Transform interferometer

#### Solutions of scalar wave equation

- 2<sup>nd</sup> order PDE:  $\frac{\partial^2}{\partial z^2} \psi(z,t) \frac{1}{c^2} \frac{\partial^2}{\partial t^2} \psi(z,t) = 0$ 
  - Assume separable solution
  - 2 solutions for f(z), g(t)  $\psi(z,t) = f(z)g(t)$
  - Full solution is a linear combination of both solutions

$$\psi(z,t) = f(z)g(t) = (A_1 \cos kz + A_2 \sin kz)(B_1 \cos \omega t + B_2 \sin \omega t)$$

- Equivalent representation:

$$\psi(z,t) = A_1 \cos(kz + \omega t + \phi_1) + A_2 \cos(kz - \omega t + \phi_2)$$
 forward propagating + backward propagating waves

Complex (phasor) representation:

$$\psi(z,t) = \operatorname{Re} \left[ a e^{i(kz - \omega t + \phi)} \right]$$
 or  $\psi(z,t) = \operatorname{Re} \left[ A e^{i(kz - \omega t)} \right]$ 

Here A is complex, includes phase

# Maxwell's Equations to wave eqn

The induced polarization, **P**, contains the effect of the medium:

$$\vec{\nabla} \cdot \mathbf{E} = 0 \qquad \vec{\nabla} \times \mathbf{E} = -\frac{\partial \mathbf{B}}{\partial t}$$

$$\vec{\nabla} \cdot \mathbf{B} = 0 \qquad \vec{\nabla} \times \mathbf{B} = \frac{1}{c^2} \frac{\partial \mathbf{E}}{\partial t} + \mu_0 \frac{\partial \mathbf{P}}{\partial t}$$

Take the curl:

$$\vec{\nabla} \times (\vec{\nabla} \times \mathbf{E}) = -\frac{\partial}{\partial t} \vec{\nabla} \times \mathbf{B} = -\frac{\partial}{\partial t} \left( \frac{1}{c^2} \frac{\partial \mathbf{E}}{\partial t} + \mu_0 \frac{\partial \mathbf{P}}{\partial t} \right)$$

Use the vector ID:

$$\mathbf{A} \times (\mathbf{B} \times \mathbf{C}) = \mathbf{B} (\mathbf{A} \cdot \mathbf{C}) - \mathbf{C} (\mathbf{A} \cdot \mathbf{B})$$

$$\vec{\nabla} \times (\vec{\nabla} \times \mathbf{E}) = \vec{\nabla} (\vec{\nabla} \cdot \mathbf{E}) - (\vec{\nabla} \cdot \vec{\nabla}) \mathbf{E} = -\vec{\nabla}^2 \mathbf{E}$$

$$\vec{\nabla}^2 \mathbf{E} - \frac{1}{c^2} \frac{\partial^2 \mathbf{E}}{\partial t^2} = \mu_0 \frac{\partial^2 \mathbf{P}}{\partial t^2}$$
 "Inhomogeneous Wave Equation"

# Maxwell's Equations in a Medium

The induced polarization, P, contains the effect of the medium:

$$\vec{\nabla}^2 \mathbf{E} - \frac{1}{c^2} \frac{\partial^2 \mathbf{E}}{\partial t^2} = \mu_0 \frac{\partial^2 \mathbf{P}}{\partial t^2}$$

- Sinusoidal waves of all frequencies are solutions to the wave equation
- The polarization (**P**) can be thought of as the driving term for the solution to this equation, so the polarization determines which frequencies will occur.
- For linear response, **P** will oscillate at the same frequency as the input.

$$\mathbf{P}(\mathbf{E}) = \varepsilon_0 \chi \mathbf{E}$$

• In nonlinear optics, the induced polarization is more complicated:

$$\mathbf{P}(\mathbf{E}) = \varepsilon_0 \left( \chi^{(1)} \mathbf{E} + \chi^{(2)} \mathbf{E}^2 + \chi^{(3)} \mathbf{E}^3 + \ldots \right)$$

• The extra nonlinear terms can lead to new frequencies.

# Solving the wave equation: linear induced polarization

For low irradiances, the polarization is proportional to the incident field:

$$\mathbf{P}(\mathbf{E}) = \varepsilon_0 \chi \mathbf{E}, \quad \mathbf{D} = \varepsilon_0 \mathbf{E} + \mathbf{P} = \varepsilon_0 (1 + \chi) \mathbf{E} = \varepsilon \mathbf{E} = n^2 \mathbf{E}$$

In this simple (and most common) case, the wave equation becomes:

$$\vec{\nabla}^2 \mathbf{E} - \frac{1}{c^2} \frac{\partial^2 \mathbf{E}}{\partial t^2} = \frac{1}{c^2} \chi \frac{\partial^2 \mathbf{E}}{\partial t^2}$$

Using: 
$$\varepsilon_0 \mu_0 = 1/c^2$$

The electric field is a vector function in 3D, so this is actually 3 equations:

$$\rightarrow \vec{\nabla}^2 \mathbf{E} - \frac{n^2}{c^2} \frac{\partial^2 \mathbf{E}}{\partial t^2} = 0$$

$$\varepsilon_0 (1 + \chi) = \varepsilon = n^2$$

$$\vec{\nabla}^2 E_x(\mathbf{r},t) - \frac{n^2}{c^2} \frac{\partial^2}{\partial t^2} E_x(\mathbf{r},t) = 0$$

$$\vec{\nabla}^2 E_y(\mathbf{r},t) - \frac{n^2}{c^2} \frac{\partial^2}{\partial t^2} E_y(\mathbf{r},t) = 0$$

$$\vec{\nabla}^2 E_z(\mathbf{r},t) - \frac{n^2}{c^2} \frac{\partial^2}{\partial t^2} E_z(\mathbf{r},t) = 0$$

#### Plane wave solutions for the wave equation

If we assume the solution has no dependence on x or y:

$$\vec{\nabla}^{2}\mathbf{E}(z,t) = \frac{\partial^{2}}{\partial x^{2}}\mathbf{E}(z,t) + \frac{\partial^{2}}{\partial y^{2}}\mathbf{E}(z,t) + \frac{\partial^{2}}{\partial z^{2}}\mathbf{E}(z,t) = \frac{\partial^{2}}{\partial z^{2}}\mathbf{E}(z,t)$$

$$\rightarrow \frac{\partial^2 \mathbf{E}}{\partial z^2} - \frac{n^2}{c^2} \frac{\partial^2 \mathbf{E}}{\partial t^2} = 0$$

The solutions are oscillating functions, for example

$$\mathbf{E}(z,t) = \hat{\mathbf{x}} E_x \cos(k_z z - \omega t)$$

Where 
$$\omega = k c$$
,  $k = 2\pi n / \lambda$ ,  $v_{ph} = c / n$ 

This is a *linearly* polarized wave.

For a plane wave **E** is perpendicular to **k**, so **E** can also point in y-direction

#### Complex notation for EM waves

· Write cosine in terms of exponential

$$\mathbf{E}(z,t) = \hat{\mathbf{x}} E_x \cos(kz - \omega t + \phi) = \hat{\mathbf{x}} E_x \frac{1}{2} \left( e^{i(kz - \omega t + \phi)} + e^{-i(kz - \omega t + \phi)} \right)$$

- Note E-field is a real quantity.
  - It is convenient to work with just one component

- Method 1: 
$$\mathbf{E}(z,t) = \hat{\mathbf{x}} \operatorname{Re} \left[ A e^{i(kz-\omega t)} \right]$$
  $A = E_x e^{i\phi}$ 

- Method 2: 
$$\mathbf{E}(z,t) = \hat{\mathbf{x}} \left( A e^{i(kz-\omega t)} + c.c. \right) \qquad A = \frac{1}{2} E_x e^{i\phi}$$

• In *nonlinear* optics, we have to explicitly include conjugate term. Leads to extra factor of ½.

### Wave energy and intensity

- Both E and H fields have a corresponding energy density (J/m³)
  - For static fields (e.g. in capacitors) the energy density can be calculated through the work done to set up the field

$$\rho = \frac{1}{2} \varepsilon E^2 + \frac{1}{2} \mu H^2$$

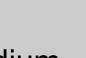

- Some work is required to polarize the medium
- Energy is contained in both fields, but H field can be calculated from E field

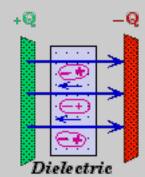

#### H field from E field

H field for a propagating wave is in phase with E-

field

$$\mathbf{H} = \hat{\mathbf{y}} H_0 \cos(k_z z - \omega t)$$
$$= \hat{\mathbf{y}} \frac{k_z}{\omega \mu_0} E_0 \cos(k_z z - \omega t)$$

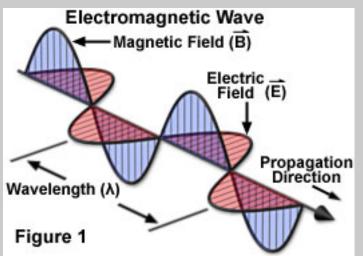

Amplitudes are not independent

$$H_0 = \frac{k_z}{\omega \mu_0} E_0$$
  $k_z = n \frac{\omega}{c}$   $c^2 = \frac{1}{\mu_0 \varepsilon_0} \rightarrow \frac{1}{\mu_0 c} = \varepsilon_0 c$ 

$$H_0 = \frac{n}{c\mu_0} E_0 = n\varepsilon_0 cE_0$$

#### **Energy density in an EM wave**

Back to energy density, non-magnetic

$$\rho = \frac{1}{2} \mathcal{E} E^{2} + \frac{1}{2} \mu_{0} H^{2}$$

$$H = n \mathcal{E}_{0} c E$$

$$\mathcal{E} = \mathcal{E}_{0} n^{2}$$

$$\rho = \frac{1}{2} \mathcal{E}_{0} n^{2} E^{2} + \frac{1}{2} \mu_{0} n^{2} \mathcal{E}_{0}^{2} c^{2} E^{2}$$

$$\mu_{0} \mathcal{E}_{0} c^{2} = 1$$

$$\rho = \varepsilon_0 n^2 E^2 = \varepsilon_0 n^2 E^2 \cos^2(k_z z - \omega t)$$

Equal energy in both components of wave

#### Cycle-averaged energy density

- Optical oscillations are faster than detectors
- Average over one cycle:

$$\langle \rho \rangle = \varepsilon_0 n^2 E_0^2 \frac{1}{T} \int_0^T \cos^2(k_z z - \omega t) dt$$

- Graphically, we can see this should =  $\frac{1}{2}$ 

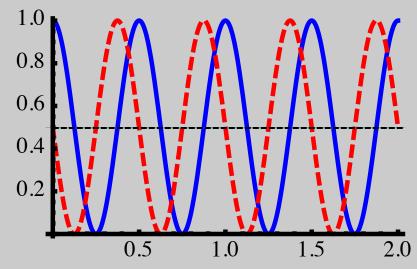

Regardless of position z

$$k z = 0$$

$$k z = \pi/4$$

$$\left| \left\langle \rho \right\rangle = \frac{1}{2} \varepsilon_0 n^2 E_0^2 \right|$$

## Intensity and the Poynting vector

- Intensity is an energy flux (J/s/cm²)
- In EM the Poynting vector give energy flux

$$S = E \times H$$

For our plane wave,

$$\mathbf{S} = \mathbf{E} \times \mathbf{H} = E_0 \cos(k_z z - \omega t) n \varepsilon_0 c E_0 \cos(k_z z - \omega t) \hat{\mathbf{x}} \times \hat{\mathbf{y}}$$

$$\mathbf{S} = n\varepsilon_0 c E_0^2 \cos^2(k_z z - \omega t) \hat{\mathbf{z}}$$

- S is along k
- Time average:  $\mathbf{S} = \frac{1}{2} n \varepsilon_0 c E_0^2 \hat{\mathbf{z}}$
- Intensity is the magnitude of S

$$I = \frac{1}{2}n\varepsilon_0 c E_0^2 = \frac{c}{n}\rho = V_{phase} \cdot \rho$$

Photon flux: 
$$F = \frac{I}{hv}$$

# Calculating intensity with complex wave representation

 Using the convention that we work with the complex form, with the field being the real part

$$\mathbf{E}(z,t) = \hat{\mathbf{x}} \operatorname{Re} \left[ A e^{i(kz-\omega t)} \right] \qquad A = E_x e^{i\phi}$$

Or write

$$\mathbf{E}(z,t) = \mathbf{E_0} e^{i(kz - \omega t)} \qquad \mathbf{E_0} \text{ complex, vector}$$

- take the real part when we want the field
- Time-averaged intensity

$$I = \frac{1}{2} n \varepsilon_0 c \mathbf{E_0} \cdot \mathbf{E_0}^*$$

 Notice this is the sum of intensities for the different polarization components

#### **Example: Michelson interferometer**

- calculate output intensity
  - 50-50 beamsplitter for power
  - Transmitted field:
    - b/s  $\frac{1}{\sqrt{2}}\hat{\mathbf{x}}E_0e^{-i\omega t}$
    - Return  $\frac{1}{\sqrt{2}}\hat{\mathbf{x}}E_0e^{i(2kL_1-\omega t)}$
    - Detector  $-\frac{1}{2}\hat{\mathbf{x}}E_0e^{i[k(2\mathbf{L}_1+\mathbf{L}_3)-\omega t]}$  reflected  $\pi$
  - Reflected field at detector

$$\frac{1}{2}\hat{\mathbf{x}}E_0e^{i\left[k\left(2\mathbf{L}_2+L_3\right)-\omega t\right]}$$

Total field at detector

$$\mathbf{E}_{out} = -\frac{1}{2}\hat{\mathbf{x}}E_{0}e^{i[k(2\mathbf{L}_{1}+L_{3})-\omega t]} + \frac{1}{2}\hat{\mathbf{x}}E_{0}e^{i[k(2\mathbf{L}_{2}+L_{3})-\omega t]}$$

$$= \frac{1}{2}\hat{\mathbf{x}}E_{0}e^{i[kL_{3}-\omega t]}(-e^{ik2\mathbf{L}_{1}} + e^{ik2\mathbf{L}_{2}})$$

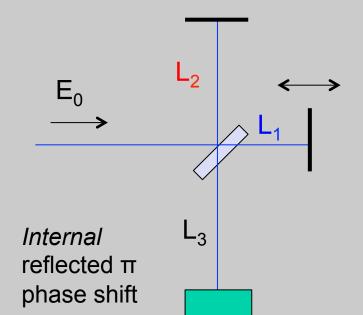

#### Michelson: output intensity

Calculate intensity of output

$$\begin{split} I &= \frac{1}{2} n \varepsilon_0 c \, \mathbf{E}_{out} \cdot \mathbf{E}_{out}^{\quad \ \ *} = \frac{1}{2} n \varepsilon_0 c \left( \left| \mathbf{E}_1 \right|^2 + \left| \mathbf{E}_2 \right|^2 + \mathbf{E}_1 \cdot \mathbf{E}_2^{\quad *} + \mathbf{E}_2 \cdot \mathbf{E}_1^{\quad *} \right) \\ &\mathbf{E}_{out} = \frac{1}{2} \hat{\mathbf{x}} E_0 e^{i \left[ k L_3 - \omega t \right]} \left( -e^{i k 2 L_1} + e^{i k 2 L_2} \right) \\ I &= \frac{1}{2} n \varepsilon_0 c \left( \frac{1}{2} \hat{\mathbf{x}} E_0 e^{i \left[ k L_3 - \omega t \right]} \left( -e^{i k 2 L_1} + e^{i k 2 L_2} \right) \right) \cdot \left( \frac{1}{2} \hat{\mathbf{x}} E_0 e^{i \left[ k L_3 - \omega t \right]} \left( -e^{i k 2 L_1} + e^{i k 2 L_2} \right) \right)^* \\ I &= \frac{1}{8} n \varepsilon_0 c \left| E_0 \right|^2 \left( -e^{i k 2 L_1} + e^{i k 2 L_2} \right) \cdot \left( -e^{-i k 2 L_1} + e^{-i k 2 L_2} \right) \\ &\text{In terms of input intensity} \quad I_0 = \frac{1}{2} n \varepsilon_0 c \left| E_0 \right|^2 \\ I_{out} &= \frac{1}{4} I_0 \left( 2 - e^{i k 2 (L_1 - L_2)} - e^{-i k 2 (L_1 - L_2)} \right) \quad \text{In terms of time delay} \\ &= \frac{1}{2} I_0 \left( 1 - \cos \left[ k 2 \left( L_1 - L_2 \right) \right] \right) \quad 2 k \left( L_1 - L_2 \right) = \omega \frac{2 \left( L_1 - L_2 \right)}{c} = \omega \tau \end{split}$$

#### Michelson: time-dependent fields

Now consider the case where the field has time dependence

$$\mathbf{E}_{in}(t) = \hat{\mathbf{x}} E_0(t) e^{-i\omega_0 t} \longrightarrow \mathbf{E}_{out}(t) = \frac{1}{2} (\mathbf{E}_{in}(t) - \mathbf{E}_{in}(t - \tau))$$

$$I(t) = \frac{1}{2}n\varepsilon_0 c \left( \left| \mathbf{E}_{in}(t) \right|^2 + \left| \mathbf{E}_{in}(t-\tau) \right|^2 + \mathbf{E}_{in}(t) \cdot \mathbf{E}_{in}(t-\tau)^* + \mathbf{E}_{in}(t-\tau) \cdot \mathbf{E}_{in}(t)^* \right)$$

- This implicitly is a time average over the fast timescale of the carrier
- Now average over a much longer time

$$\langle I(t)\rangle = \int_{-\infty}^{\infty} I(t)dt = 2I_0 + \int_{-\infty}^{\infty} E_0(t)E_0(t-\tau)^* dt + c.c.$$

This part is the field autocorrelation

## Autocorrelation (Wiener-Khinchin) theorem

$$f_{AC}(\tau) = \int f(t)f^*(t+\tau)dt$$
 autocorrelation

Connect the autocorrelation to the spectrum

$$FT_{\tau} \left\{ \int f(t) f^{*}(t+\tau) dt \right\} = \int \int f(t) f^{*}(t+\tau) dt e^{i\omega\tau} d\tau$$
$$= \int f(t) dt \int f^{*}(t+\tau) e^{i\omega\tau} d\tau = \int f(t) dt \left[ \int f(t+\tau) e^{-i\omega\tau} d\tau \right]^{*}$$

Let 
$$t' = t + \tau$$
  $dt' = d\tau$  But flip limits

$$FT_{\tau}\left\{f_{AC}(t)\right\} = \int f(t)dt \left[\int f(t')e^{-i\omega(t'-t)}dt'\right]^{*} = \int f(t)dt \left[F(-\omega)\right]^{*}e^{-i\omega t}$$
$$= F^{*}(-\omega)\int f(t)e^{-i\omega t}dt = F^{*}(-\omega)F(-\omega)$$

If f(t) is real, then  $F(\omega)$  is even, and

$$FT_{\tau}\left\{f_{AC}(t)\right\} = \left|F(\omega)\right|^{2}$$

### Fourier transform spectrometer

- Measure interference, subtract DC, FT to get spectrum
  - Single detector, better signal/noise

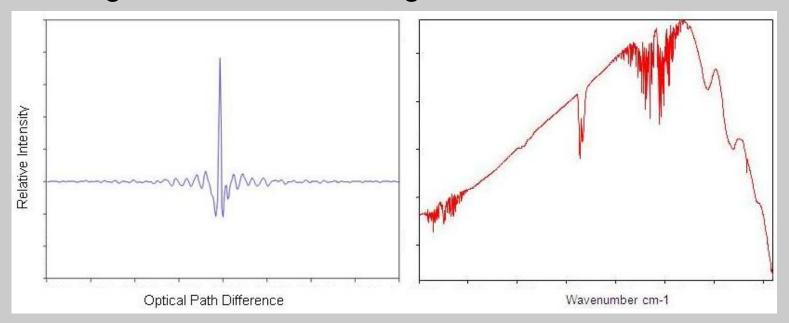

http://chemwiki.ucdavis.edu/Physical\_Chemistry/Spectroscopy/Vibrational\_Spectroscopy/Infrared\_Spectroscopy/How\_an\_FTIR\_Spectrometer\_Operates

#### Coherence time

- Note that for large time delay, time averaged signal is constant (sum of two intensities)
- Beyond "coherence time" no interference
- Coherence time is inverse of spectral bandwidth

$$T_c \equiv 1/\Delta v$$

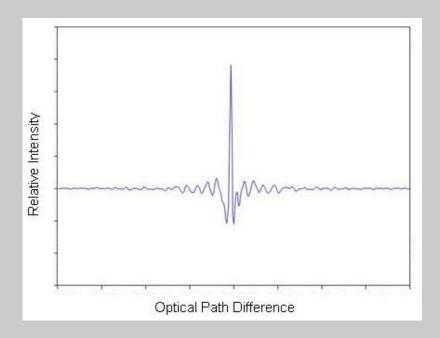